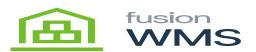

## Physical Count

To process a physical count, you must first set up your count Types through the Physical Inventory Types screen. Here you will want to make sure the following two options are turned off in The ERP on the Inventory Preferences screen to perform a physical count on the handheld.

- 1. Add One Unit Per Barcode
- 2. Automatically Add Receipt Line for Barcode
- Once you have configured your count classes you can go to the distribution\Inventory\Process\Prepare Physical Count screen to generate the count. Once generated you should be able to see the information in the Physical Count Inventory Review screen.

From the handheld, you can now scan/enter the count in the Physical Count Screen.

You can flip the scanning options on the handheld by toggling the Count Entry Method Button which will allow you to flip between Enter Qty where you will have to enter in a quantity for each item scanned in OR Default Qty of 1 where each scan of an item will automatically default to 1. This can only be changed at the beginning of the session.

As items are loaded through the menu, they are sent back to the Physical Count Inventory Review screen in real-time to be reviewed. Complete the count and refer to your ERP processes for closing a count.

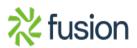

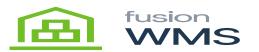

|   | ev  | visio | on Two H  | IQ - Physical | Inventory Review         |                               |                                    |                                   |            | [         | NOTES                | ACTIVITIE        |
|---|-----|-------|-----------|---------------|--------------------------|-------------------------------|------------------------------------|-----------------------------------|------------|-----------|----------------------|------------------|
| - | •   |       | AVE & CLO | ISE 🖬 🖍       | + 🖉 - 👘                  | к < >                         | H FINISH COUNT                     |                                   |            |           |                      |                  |
|   | Re  | fere  | nce Nbr.: | 000006        | A MA                     | Total Physical Qty.:          | 22,605.72                          |                                   |            |           |                      |                  |
|   | Wa  | areh  | ouse:     | RETAIL - H    | Q Retail Warehouse       | Total Variance Qty.:          | 0.00                               |                                   |            |           |                      |                  |
|   | Sta | atus  |           | Completed     |                          | Total Variance Cost           | 0.00                               |                                   |            |           |                      |                  |
|   | Fre | eeze  | Date:     | 5/11/2018     |                          |                               |                                    |                                   |            |           |                      |                  |
|   | De  | scri  | ption:    | Full invento  | ry count                 |                               |                                    |                                   |            |           |                      |                  |
| F | -   | rsio  |           | ADD UPDATE    | ADJUSTMENT INFO          |                               |                                    | ED TO SKIPPED                     | X          |           |                      |                  |
|   |     |       | Status    | Line          | Tag Inventory ID<br>Nbr. | Description                   | Location<br>Generate Physical Cou  | Lot/Serial                        | Expiration | Book      | Physical<br>Quantity | Varian<br>Quanti |
|   | 0   |       | Entered   | 1             | AACOMPUT01               | Acer Laptop                   |                                    |                                   |            | ~         | 2.00                 | 0.0              |
|   | 6   |       | Entered   | 2             | AALEGO500                | Lego 500 pie                  | * Type ID:                         | FULLPIC                           | Q          |           | 2.00                 | 0.0              |
|   | 6   |       | Entered   | 3             | AALEGO500                | Lego 500 pie                  | * Description:<br>* Warehouse:     | Full inventory count              |            |           | 2.00                 | 0.0              |
|   | 0   |       | Entered   | 4             | AACOMPUT01               | Acer Laptop                   | * warehouse:<br>Generation Method: | RETAIL<br>Full Physical Inventory | Q          |           | 40.00                | 0.0              |
|   | 6   |       | Entered   | 5             | AALEGO500                | Lego 500 pie                  | Generation Method.                 | Full Physical Inventory           |            |           | 46.00                | 0.0              |
|   | 6   |       | Entered   | 6             | AAPOWERAID               | Poweraid 32                   |                                    |                                   |            | CK CANCEL | 600.00               | 0.0              |
|   | 6   |       | Entered   | 7             | AAPOWERAID               | Poweraid 32                   | STURAGE                            | LREAUUU                           | 1/1/2020   | 10.00     | 410.00               | 0.0              |
|   |     |       | Entered   | 8             | CONBABY1                 | South Shore                   | STORAGE                            |                                   |            | 5.00      | 5.00                 | 0.0              |
|   | 0   |       | Entorou   |               |                          |                               |                                    |                                   |            |           |                      |                  |
|   | 0   |       | Entered   | 9             | CONBABY2                 | Little Tikes B                | STORAGE                            |                                   |            | 3.00      | 3.00                 | 0.0              |
|   | 0   |       |           | 9<br>10       | CONBABY2<br>CONBABY3     | Little Tikes B<br>Grac Pack N | STORAGE                            |                                   |            | 3.00      | 3.00<br>4.00         | 0.0              |

| Ke | /ISI  | on Iwo    | HQ - Physical | Inventory Review         |                      |                 |                      |                    |                  | NOTES                | ACTIVITIES           | FILES NO  | TIFICATIONS CUSTON    | OMIZAT |
|----|-------|-----------|---------------|--------------------------|----------------------|-----------------|----------------------|--------------------|------------------|----------------------|----------------------|-----------|-----------------------|--------|
| ÷  | S     | AVE & CL  | OSE 🖬 📼       | + D• 🖬                   | к < >                | > FINISH COU    | NTING COMPLETE PI CA | NCEL PI            |                  |                      |                      |           |                       |        |
| R  | efere | nce Nbr.: | 000007        | Q                        | Total Physical Qty.: | 0.00            |                      |                    |                  |                      |                      |           |                       |        |
|    |       | ouse:     |               | Retail Warehouse         | Total Variance Qty.: | 0.00            |                      |                    |                  |                      |                      |           |                       |        |
|    | atus  |           | Counting In   |                          | Total Variance Cost  |                 |                      |                    |                  |                      |                      |           |                       |        |
| Fr | eeze  | Date:     | 5/14/2018     |                          |                      |                 |                      |                    |                  |                      |                      |           |                       |        |
| D  | escri | ption:    | Full inventor | ry count                 |                      |                 |                      |                    |                  |                      |                      |           |                       |        |
|    |       |           |               |                          |                      |                 |                      |                    |                  |                      |                      |           |                       |        |
| PH | YSI   | CAL INVEN | TORY DETAILS  | ADJUSTMENT INFO          |                      |                 |                      |                    |                  |                      |                      |           |                       |        |
| с  | -     | ь×        | ADD UPDATE    | ACTUAL COST SET          | NOT ENTERED TO ZE    | ERO SET NOT ENT | ERED TO SKIPPED 🛛 🛏  | A                  |                  |                      |                      |           | All Records           |        |
| 9  | ۵     | Status    |               | Tag Inventory ID<br>Ibr. | Description          | Location        | Lot/Serial<br>Number | Expiration<br>Date | Book<br>Quantity | Physical<br>Quantity | Variance<br>Quantity | Unit Cost | Ext. Variance<br>Cost |        |
|    |       | Not E     | 1             | AACOMPUT01               | Acer Laptop          | R10RACK1        |                      |                    | 2.00             |                      |                      | 247.07    | PHYIM                 | INVA   |
| 6  |       | Not E     | 2             | AALEGO500                | Lego 500 pie         | R10RACK2        |                      |                    | 2.00             |                      |                      | 50.00     | PHYIM                 | INVA   |
| 9  |       | Not E     | 3             | AALEGO500                | Lego 500 pie         | R11RACK1        |                      |                    | 2.00             |                      |                      | 50.00     | PHYIM                 | 'INVA  |
| 6  |       | Not E     | 4             | AACOMPUT01               | Acer Laptop          | STORAGE         |                      |                    | 36.00            |                      |                      | 247.07    | PHYIM                 | 'INVA  |
| 9  |       | Not E     | 5             | AALEGO500                | Lego 500 pie         | STORAGE         |                      |                    | 46.00            |                      |                      | 50.00     | PHYIM                 | INVA   |
| 6  |       | Not E     | 6             | AAPOWERAID               | Poweraid 32          | STORAGE         | LREX0                | 1/1/2019           | 2,600.00         |                      |                      | 0.45      | PHYIM                 | INVA   |
| 8  |       | Not E     | 7             | AAPOWERAID               | Poweraid 32          | STORAGE         | LREX000006           | 1/1/2020           | 410.00           |                      |                      | 0.45      | PHYIM                 | INVA   |
| 6  |       | Not E     | 8             | CONBABY1                 | South Shore          | STORAGE         |                      |                    | 5.00             |                      |                      | 107.09    | PHYIM                 | INVA   |
| 9  |       | Not E     | 9             | CONBABY2                 | Little Tikes B       | STORAGE         |                      |                    | 3.00             |                      |                      | 40.00     | PHYIM                 | 'INVA  |
| 8  |       | Not E     | 10            | CONBABY3                 | Grac Pack N          | STORAGE         |                      |                    | 4.00             |                      |                      | 112.70    | PHYIM                 | INVA   |
| 8  |       | Not E     | 11            | CONGRILLT                | Mr BBQ 18            | STORAGE         |                      |                    | 5.00             |                      |                      | 15.39     | PHYIM                 | INVA   |
|    | D     | Not E     | 12            | ELE32LED                 | Samsung 40           | STORAGE         |                      |                    | 63.00            |                      |                      | 286.29    | PHYIM                 | 'INVA  |
| 0  |       |           |               |                          |                      |                 |                      |                    |                  |                      |                      |           |                       |        |

This screen creates a reference number to be checked, which can be reviewed in the WMS from Android, in the physical count feature.

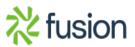

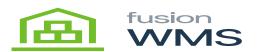

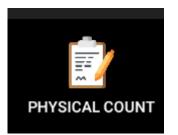

The user should be able to enter a reference # of the physical inventory review created previously in Acumatica, after entering this #, the user will have an option to enter manual quantity, by default this option is not checked and the user can scan/enter each item one by one.

| ← Physical Count             | × |
|------------------------------|---|
| Enter Reference #:<br>000007 |   |
| Enter manual quantity        |   |
| START COUNT                  |   |
| all a                        |   |

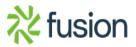

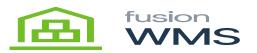

|                                                                                                    |                                                    | <ul> <li>Physical</li> </ul>          | I Inventory Review                                                                       |                                                                                                    |                                                                                       |                      |                      |                                                                      | NOTES                | ACTIVITIES           | FILES NO                                                      | TIFICATIONS          | CUSTOMIZA                                                                                                  |
|----------------------------------------------------------------------------------------------------|----------------------------------------------------|---------------------------------------|------------------------------------------------------------------------------------------|----------------------------------------------------------------------------------------------------|---------------------------------------------------------------------------------------|----------------------|----------------------|----------------------------------------------------------------------|----------------------|----------------------|---------------------------------------------------------------|----------------------|----------------------------------------------------------------------------------------------------|
| ⊨ S                                                                                                    | SAVE & CLOSE                                       |                                       | + ¢• 🕯                                                                                   | к < >                                                                                                    | > FINISH COUNTIN                                                                      | IG COMPLETE PI CAN   | ICEL PI              |                                                                      |                      |                      |                                                               |                      |                                                                                                    |
| Refere                                                                                                    | ence Nbr.:                                         | 000007                                | P                                                                                        | Total Physical Qty.:                                                                                       | 0.00                                                                                  |                      |                      |                                                                      |                      |                      |                                                               |                      |                                                                                                    |
| Wareh                                                                                                    |                                                    |                                       | Q Retail Warehouse                                                                       | Total Variance Qty.:                                                                                       | 0.00                                                                                  |                      |                      |                                                                      |                      |                      |                                                               |                      |                                                                                                    |
| Status                                                                                                    |                                                    | Counting In                           |                                                                                          | Total Variance Cost:                                                                                       |                                                                                       |                      |                      |                                                                      |                      |                      |                                                               |                      |                                                                                                    |
| Freeze                                                                                                    | e Date:                                            | 5/14/2018                             |                                                                                          |                                                                                                    |                                                                                       |                      |                      |                                                                      |                      |                      |                                                               |                      |                                                                                                    |
| Descri                                                                                                    | iption:                                            | Full invento                          | ory count                                                                                |                                                                                                    |                                                                                       |                      |                      |                                                                      |                      |                      |                                                               |                      |                                                                                                    |
|                                                                                                    |                                                    |                                       |                                                                                          |                                                                                                    |                                                                                       |                      |                      |                                                                      |                      |                      |                                                               |                      |                                                                                                    |
| PHYSIC                                                                                                    | CAL INVENTOR                                       | Y DETAILS                             | ADJUSTMENT INFO                                                                          |                                                                                                    |                                                                                       |                      |                      |                                                                      |                      |                      |                                                               |                      |                                                                                                    |
| c +                                                                                                    | + X AD                                             |                                       | ACTUAL COST SET                                                                          | NOT ENTERED TO ZE                                                                                          | RO SET NOT ENTERE                                                                     | D TO SKIPPED 🔲 🗵     | a                    |                                                                      |                      |                      |                                                               | All Reco             | ords                                                                                                    |
| <b>b</b>                                                                                                    | Status                                             |                                       | Tag Inventory ID<br>Nbr.                                                                 | Description                                                                                                | Local on                                                                              | Lot/Serial<br>Number | Expiration<br>Date   | Book<br>Quantity                                                     | Physical<br>Quantity | Variance<br>Quantity | Unit Cost                                                     | Ext. Variance<br>Cos |                                                                                                    |
| 0 0                                                                                                    | Not E                                              | 1                                     | AACOMPUT01                                                                               | Acer Laptop                                                                                                | R10RACK1                                                                              |                      |                      | 2.00                                                                 |                      |                      | 247.07                                                        |                      | PHYINV                                                                                                    |
| 8 0                                                                                                    | Not E                                              |                                       |                                                                                          |                                                                                                    |                                                                                       |                      |                      |                                                                      |                      |                      |                                                               |                      |                                                                                                    |
|                                                                                                    |                                                    | 2                                     | AALEG0500                                                                                | Lego 500 pie                                                                                               | R10RACK2                                                                              |                      |                      | 2.00                                                                 |                      |                      | 50.00                                                         |                      | PHYINV                                                                                                    |
|                                                                                                    | Not E                                              | 3                                     | AALEGO500<br>AALEGO500                                                                   | Lego 500 pie                                                                                               | R10RACK2<br>R11RACK1                                                                  |                      |                      | 2.00                                                                 |                      |                      | 50.00<br>50.00                                                |                      |                                                                                                    |
| 0 0                                                                                                    |                                                    |                                       |                                                                                          | · ·                                                                                                    |                                                                                       |                      |                      |                                                                      |                      |                      |                                                               |                      | PHYINV                                                                                                    |
| 8 D                                                                                                    | Not E                                              | 3                                     | AALEGO500                                                                                | Lego 500 pie                                                                                               | R11RACK1                                                                              |                      |                      | 2.00                                                                 |                      |                      | 50.00                                                         |                      | PHYINV                                                                                                    |
| <ul> <li>b</li> <li>c</li> <li>d</li> <li>d&lt;</li></ul> | Not E                                              | 3<br>4                                | AALEGO500<br>AACOMPUT01                                                                  | Lego 500 pie<br>Acer Laptop                                                                                | R11RACK1<br>STORAGE                                                                   | LREX0                | 1/1/2019             | 2.00<br>36.00                                                        |                      |                      | 50.00<br>247.07                                               |                      | PHYINV<br>PHYINV<br>PHYINV                                                                                 |
| <ul> <li>b</li> <li>b</li> <li>c</li> <li>d</li> <li>d&lt;</li></ul> | Not E<br>Not E<br>Not E                            | 3<br>4<br>5                           | AALEGO500<br>AACOMPUT01<br>AALEGO500                                                     | Lego 500 pie<br>Acer Laptop<br>Lego 500 pie                                                                | R11RACK1<br>STORAGE<br>STORAGE                                                        | LREX0<br>LREX000006  | 1/1/2019<br>1/1/2020 | 2.00<br>36.00<br>46.00                                               |                      |                      | 50.00<br>247.07<br>50.00                                      |                      | PHYINV<br>PHYINV<br>PHYINV<br>PHYINV                                                                       |
| <ul> <li>a</li> <li>b</li> <li>a</li> <li>b</li> <li>a</li> <li>a</li> <li>a&lt;</li></ul> | Not E<br>Not E<br>Not E                            | 3<br>4<br>5<br>6                      | AALEGO500<br>AACOMPUT01<br>AALEGO500<br>AAPOWERAID                                       | Lego 500 pie<br>Acer Laptop<br>Lego 500 pie<br>Poweraid 32                                                 | R11RACK1<br>STORAGE<br>STORAGE<br>STORAGE                                             |                      |                      | 2.00<br>36.00<br>46.00<br>2,600.00                                   |                      |                      | 50.00<br>247.07<br>50.00<br>0.45                              |                      | PHYINV<br>PHYINV<br>PHYINV<br>PHYINV<br>PHYINV                                                             |
| <ul> <li>a</li> <li>b</li> <li>a</li> <li>a&lt;</li></ul> | Not E<br>Not E<br>Not E<br>Not E                   | 3<br>4<br>5<br>6<br>7                 | AALEGO500<br>AACOMPUT01<br>AALEGO500<br>AAPOWERAID<br>AAPOWERAID                         | Lego 500 pie<br>Acer Laptop<br>Lego 500 pie<br>Poweraid 32<br>Poweraid 32                                  | R11RACK1<br>STORAGE<br>STORAGE<br>STORAGE<br>STORAGE<br>STORAGE                       |                      |                      | 2.00<br>36.00<br>46.00<br>2,600.00<br>410.00                         |                      |                      | 50.00<br>247.07<br>50.00<br>0.45<br>0.45                      |                      | PHYINV<br>PHYINV<br>PHYINV<br>PHYINV<br>PHYINV<br>PHYINV                                                   |
|                                                                                                    | Not E<br>Not E<br>Not E<br>Not E<br>Not E          | 3<br>4<br>5<br>6<br>7<br>8            | AALEGO500<br>AACOMPUT01<br>AALEGO500<br>AAPOWERAID<br>AAPOWERAID<br>CONBABY1             | Lego 500 pie<br>Acer Laptop<br>Lego 500 pie<br>Poweraid 32<br>Poweraid 32<br>South Shore                   | R11RACK1<br>STORAGE<br>STORAGE<br>STORAGE<br>STORAGE<br>STORAGE                       |                      |                      | 2.00<br>36.00<br>46.00<br>2,600.00<br>410.00<br>5.00                 |                      |                      | 50.00<br>247.07<br>50.00<br>0.45<br>0.45<br>107.09            |                      | PHYINV<br>PHYINV<br>PHYINV<br>PHYINV<br>PHYINV<br>PHYINV                                                   |
|                                                                                                    | Not E<br>Not E<br>Not E<br>Not E<br>Not E<br>Not E | 3<br>4<br>5<br>6<br>7<br>8<br>9       | AALEGO500<br>AACOMPUT01<br>AALEGO500<br>AAPOWERAID<br>AAPOWERAID<br>CONBABY1<br>CONBABY2 | Lego 500 pie<br>Acer Laptop<br>Lego 500 pie<br>Poweraid 32<br>Poweraid 32<br>South Shore<br>Little Tikes B | R11RACK1<br>STORAGE<br>STORAGE<br>STORAGE<br>STORAGE<br>STORAGE<br>STORAGE            |                      |                      | 2.00<br>36.00<br>46.00<br>2,600.00<br>410.00<br>5.00<br>3.00         |                      |                      | 50.00<br>247.07<br>50.00<br>0.45<br>0.45<br>107.09<br>40.00   |                      | PHYINV<br>PHYINV<br>PHYINV<br>PHYINV<br>PHYINV<br>PHYINV<br>PHYINV                                         |
|                                                                                                    | Not E<br>Not E<br>Not E<br>Not E<br>Not E<br>Not E | 3<br>4<br>5<br>6<br>7<br>8<br>9<br>10 | AALEGOSOQ<br>AACOMPUTO1<br>AALEGOSOQ<br>AAPOWERAID<br>CONBABY1<br>CONBABY2<br>CONBABY3   | Lego 500 pie<br>Acer Laptop<br>Lego 500 pie<br>Poweraid 32<br>South Shore<br>Little Tikes B<br>Grac Pack N | R11RACK1<br>STORAGE<br>STORAGE<br>STORAGE<br>STORAGE<br>STORAGE<br>STORAGE<br>STORAGE |                      |                      | 2.00<br>36.00<br>46.00<br>2,600.00<br>410.00<br>5.00<br>3.00<br>4.00 |                      |                      | 50.00<br>247.07<br>50.00<br>0.45<br>107.09<br>40.00<br>112.70 |                      | РНҮІNV/<br>РНҮІNV/<br>РНҮІNV/<br>РНҮІNV/<br>РНҮІNV/<br>РНҮІNV/<br>РНҮІNV/<br>РНҮІNV/<br>РНҮІNV/<br>РНҮІNV/ |

When pressing the button to start an account, if the reference # exists in Acumatica, then a new screen will be shown asking the user for the BIN ID, the user should enter an existing BIN ID, and press on next button.

After doing this, if the bin exists in the warehouse, then the user will be able to start counting the items, the user can scan/enter an item code and then press the next button.

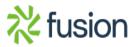

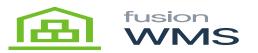

| c | ount 000007                                      | /  | × |
|---|--------------------------------------------------|----|---|
| ( | Warehouse<br>RETAIL - HQ Retail Warehouse<br>Bin | )  |   |
|   | Current Item                                     |    |   |
|   | Scan/enter bin ID:                               | EW |   |
|   |                                                  |    |   |

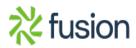

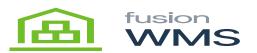

| Count 000007 🗸                                   | ′ × |
|--------------------------------------------------|-----|
| Warehouse<br>RETAIL - HQ Retail Warehouse<br>Bin |     |
| Current Item                                     |     |
|                                                  | v   |
|                                                  |     |

If the item is correct then a message in green will be shown on the top of the screen, let them know to the users that the item has already been counted, and then we press the next button until we finish counting each item.

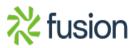

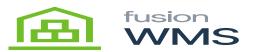

| Cou | int 000007                                                                 | ~   | × |
|-----|----------------------------------------------------------------------------|-----|---|
|     | Varehouse<br>RETAIL - HQ Retail Warehous<br>in<br>R10RACK1 - Row 10 Rack 1 | e   |   |
|     | Can/enter item ID:<br>AACOMPUT01                                           | 1EW |   |

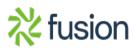

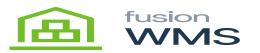

| 0                               | , | $\sim$ |
|---------------------------------|---|--------|
| O Counted 1 of item AACOMPUT01. | ) |        |
| R10RACK1 - Row 10 Rack 1        |   |        |
|                                 |   |        |
| Counter: 2                      |   |        |
| Scan/enter item ID:             |   |        |
| 1 2 3 4 5 6 7 8                 | 9 | 0      |
| qwertyui                        | 0 | р      |
| asdfghj                         |   | I      |
| ↑ z x c v b n n                 | n | Ø      |
| Sym as cogram(co)               | 2 | Done   |

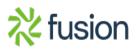

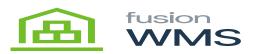

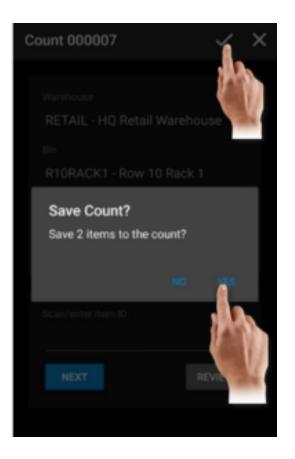

If the user presses the check mark at the top/right of the screen a new window asking the user will be shown, confirming if the user wants to save the X number of items to the count, if user press YES then the count will be done and we return to the WMS menu(refers point 4) We can see all these changes reflected in Acumatica, by selecting the Reference number in the physical inventory review screen, as you can see in the image below the physical count is done.

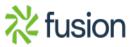

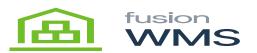

|                                                                                                    | HQ - Physic                        | al Inventory Review                                                                         | V                                                                                                    |                                                                              |                      |                    |                                                                  | NOTES                        | ACTIVITIES           | FILES NOT                                           | IFICATIONS            | CUSTOMIZATION                                                                                   |
|----------------------------------------------------------------------------------------------------|------------------------------------|---------------------------------------------------------------------------------------------|----------------------------------------------------------------------------------------------------|------------------------------------------------------------------------------|----------------------|--------------------|------------------------------------------------------------------|------------------------------|----------------------|-----------------------------------------------------|-----------------------|-------------------------------------------------------------------------------------------------|
| SAVE & CLO                                                                                                    | ose 🖬 🗖                            | + p- 🖬                                                                                      | к < >                                                                                                    | FINISH COUNTIN                                                               | NG COMPLETE PI CANO  | EL PI              |                                                                  |                              |                      |                                                     |                       |                                                                                                 |
| Reference Nbr.:                                                                                                    | Cance                              | l (Esc)                                                                                     | Total Physical Qty.:                                                                                     | 2.00                                                                         |                      |                    |                                                                  |                              |                      |                                                     |                       |                                                                                                 |
| Warehouse:                                                                                                    | RETAIL -                           | HQ Retail Warehouse                                                                         | Total Variance Qty.:                                                                                     | 0.00                                                                         |                      |                    |                                                                  |                              |                      |                                                     |                       |                                                                                                 |
| Status:                                                                                                    | Counting                           | In Progress                                                                                 | Total Variance Cost                                                                                      | 0.00                                                                         |                      |                    |                                                                  |                              |                      |                                                     |                       |                                                                                                 |
| Freeze Date:                                                                                                    | 5/14/201                           | 8                                                                                           |                                                                                                    |                                                                              |                      |                    |                                                                  |                              |                      |                                                     |                       |                                                                                                 |
| Description:                                                                                                    | Full inver                         | tory count                                                                                  |                                                                                                    |                                                                              |                      |                    |                                                                  |                              |                      |                                                     |                       |                                                                                                 |
|                                                                                                    |                                    |                                                                                             |                                                                                                    |                                                                              |                      |                    |                                                                  |                              |                      |                                                     |                       |                                                                                                 |
| PHYSICAL INVENT                                                                                                    | TORY DETAILS                       | ADJUSTMENT INFO                                                                             |                                                                                                    |                                                                              |                      |                    |                                                                  |                              |                      |                                                     |                       |                                                                                                 |
| ; + ×                                                                                                    | ADD UPDA                           | TE ACTUAL COST SET                                                                          | T NOT ENTERED TO ZE                                                                                      | RO SET NOT ENTERE                                                            | D TO SKIPPED         | A state            |                                                                  |                              |                      |                                                     | All Reco              | rds                                                                                             |
|                                                                                                    |                                    |                                                                                             |                                                                                                    |                                                                              |                      |                    |                                                                  |                              |                      |                                                     |                       |                                                                                                 |
| Status                                                                                                    | Line<br>Nbr.                       | Tag Inventory ID<br>Nor.                                                                    | Description                                                                                              | Location                                                                     | Lot/Serial<br>Number | Expiration<br>Date | Book<br>Quantity                                                 | Physical<br>Quantity         | Variance<br>Quantity | Unit Cost                                           | Ext. Variance<br>Cost | *Reason<br>Code                                                                                 |
|                                                                                                    |                                    |                                                                                             | Description<br>Acer Laptop                                                                               | Location<br>R10RACK1                                                         |                      |                    |                                                                  | Physical<br>Quantity<br>2.00 |                      | Unit Cost<br>247.07                                 | Cos                   |                                                                                                 |
| 8 D Entered                                                                                                    | Nbr.                               | Nor.                                                                                        |                                                                                                    |                                                                              |                      |                    | Quantity                                                         | Quantity                     | Quantity             |                                                     | Cos                   | Code                                                                                            |
| <ul> <li>Entered</li> <li>Not E</li> </ul>                                                                                                    | Nbr.<br>1                          | AACOMPUT01                                                                                  | Acer Laptop                                                                                              | R10RACK1                                                                     |                      |                    | Quantity<br>2.00                                                 | Quantity                     | Quantity             | 247.07                                              | Cos                   | Code<br>PHYINVADJ                                                                               |
| Image: Constraint of the second second sec | Nbr.<br>1<br>2                     | AACOMPUT01<br>AALEGO500                                                                     | Acer Laptop<br>Lego 500 pie                                                                              | R10RACK1<br>R10RACK2                                                         |                      |                    | Quantity<br>2.00<br>2.00                                         | Quantity                     | Quantity             | 247.07<br>50.00                                     | Cos                   | Code<br>PHYINVADJ<br>PHYINVADJ                                                                  |
| Image: Second second second  | Nbr.<br>1<br>2<br>3                | AACOMPUT01<br>AALEG0500<br>AALEG0500                                                        | Acer Laptop<br>Lego 500 pie<br>Lego 500 pie                                                              | R10RACK1<br>R10RACK2<br>R11RACK1                                             |                      |                    | Quantity<br>2.00<br>2.00<br>2.00                                 | Quantity                     | Quantity             | 247.07<br>50.00<br>50.00                            | Cos                   | Code<br>PHYINVADJ<br>PHYINVADJ<br>PHYINVADJ                                                     |
| Image: Constraint of the sector of the sector of  | Nbr.<br>1<br>2<br>3<br>4           | AALEGO500<br>AALEGO500<br>AACOMPUT01                                                        | Acer Laptop<br>Lego 500 pie<br>Lego 500 pie<br>Acer Laptop                                               | R10RACK1<br>R10RACK2<br>R11RACK1<br>STORAGE                                  |                      |                    | Quantity<br>2.00<br>2.00<br>2.00<br>36.00                        | Quantity                     | Quantity             | 247.07<br>50.00<br>50.00<br>247.07                  | Cos                   | Code<br>PHYINVADJ<br>PHYINVADJ<br>PHYINVADJ<br>PHYINVADJ                                        |
| Image: Constraint of the state of the state of  | Nbr.<br>1<br>2<br>3<br>4<br>5      | AALEGO500<br>AALEGO500<br>AALEGO500<br>AALEGO500                                            | Acer Laptop<br>Lego 500 pie<br>Lego 500 pie<br>Acer Laptop<br>Lego 500 pie                               | R10RACK1<br>R10RACK2<br>R11RACK1<br>STORAGE<br>STORAGE                       | Number               | Date               | Quantity<br>2.00<br>2.00<br>2.00<br>36.00<br>46.00               | Quantity                     | Quantity             | 247.07<br>50.00<br>50.00<br>247.07<br>50.00         | Cos                   | Code<br>PHYINVADJ<br>PHYINVADJ<br>PHYINVADJ<br>PHYINVADJ<br>PHYINVADJ                           |
| Image: Constraint of the constraint of the constraint of the  | Nbr.<br>1<br>2<br>3<br>4<br>5<br>6 | AACOMPUT01<br>AALEG0500<br>AALEG0500<br>AACOMPUT01<br>AALEG0500<br>AAPOWERAID               | Acer Laptop<br>Lego 500 pie<br>Lego 500 pie<br>Acer Laptop<br>Lego 500 pie<br>Poweraid 32                | R10RACK1<br>R10RACK2<br>R11RACK1<br>STORAGE<br>STORAGE<br>STORAGE            | Number               | Date<br>1/1/2019   | Quantity<br>2.00<br>2.00<br>36.00<br>46.00<br>2.600.00           | Quantity                     | Quantity             | 247.07<br>50.00<br>50.00<br>247.07<br>50.00<br>0.45 | Cos                   | Code<br>PHYINVADJ<br>PHYINVADJ<br>PHYINVADJ<br>PHYINVADJ<br>PHYINVADJ                           |
| Status           Status           Entered           Not E           Not E           Not E           Not E           Not E                                                                                                    | Nbr. 1 2 3 4 5 6 7                 | AACOMPUT01<br>AALEG0500<br>AALEG0500<br>AACOMPUT01<br>AALEG0500<br>AAPOWERAID<br>AAPOWERAID | Acer Laptop<br>Lego 500 pie<br>Lego 500 pie<br>Acer Laptop<br>Lego 500 pie<br>Poweraid 32<br>Poweraid 32 | R10RACK1<br>R10RACK2<br>R11RACK1<br>STORAGE<br>STORAGE<br>STORAGE<br>STORAGE | Number               | Date<br>1/1/2019   | Quantity<br>2.00<br>2.00<br>36.00<br>46.00<br>2.600.00<br>410.00 | Quantity                     | Quantity             | 247.07<br>50.00<br>50.00<br>247.07<br>50.00<br>0.45 | Cos                   | Code<br>PHYINVADJ<br>PHYINVADJ<br>PHYINVADJ<br>PHYINVADJ<br>PHYINVADJ<br>PHYINVADJ<br>PHYINVADJ |

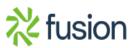